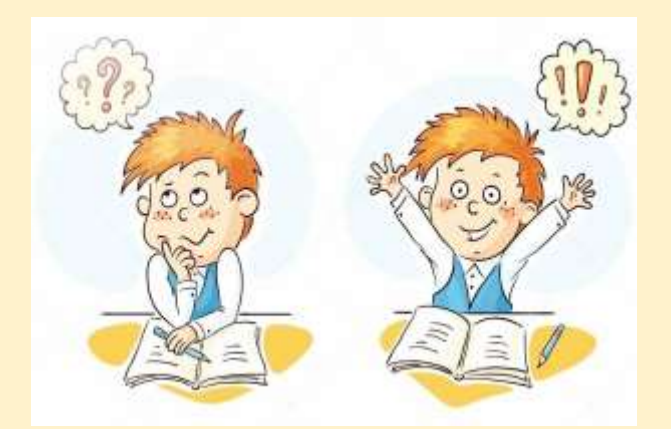

## Модуль ЭУК

(электронный учебный курс)

## «Учимся ошибаться

## правильно»

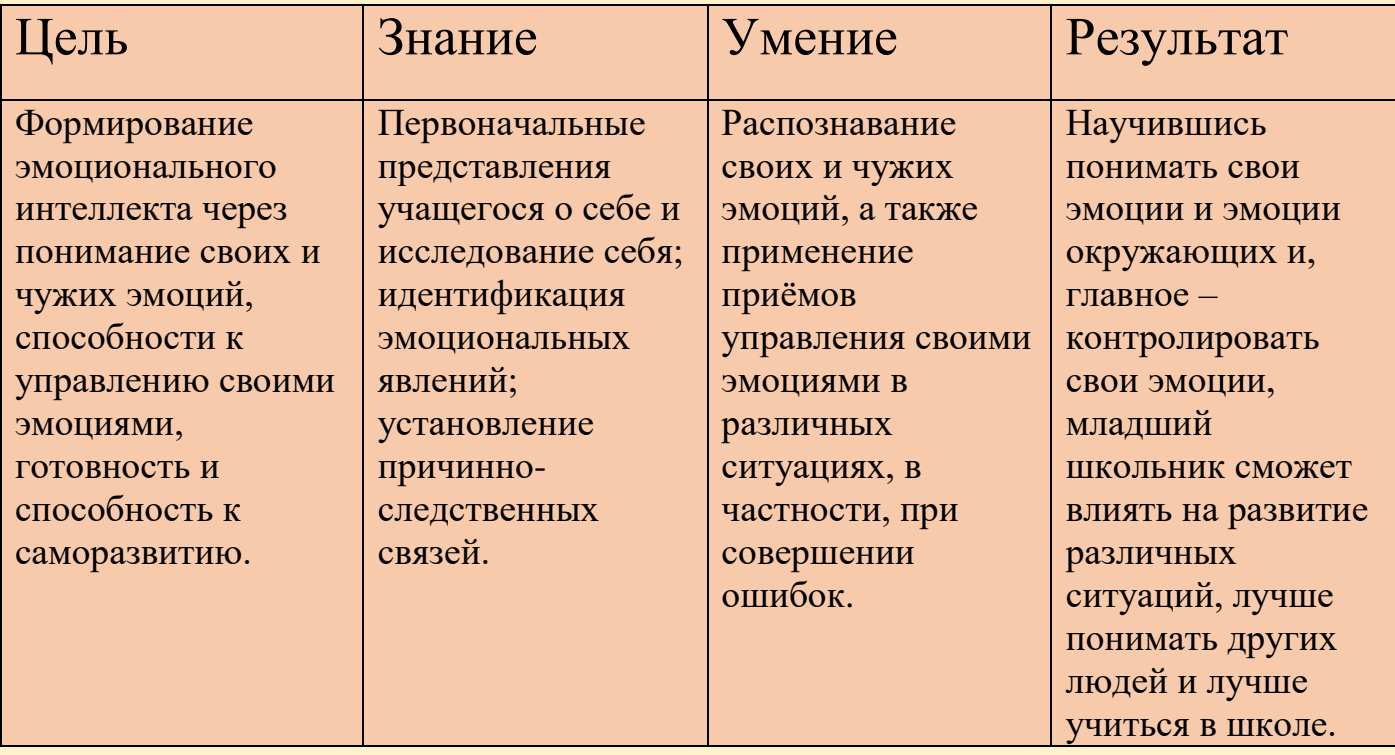

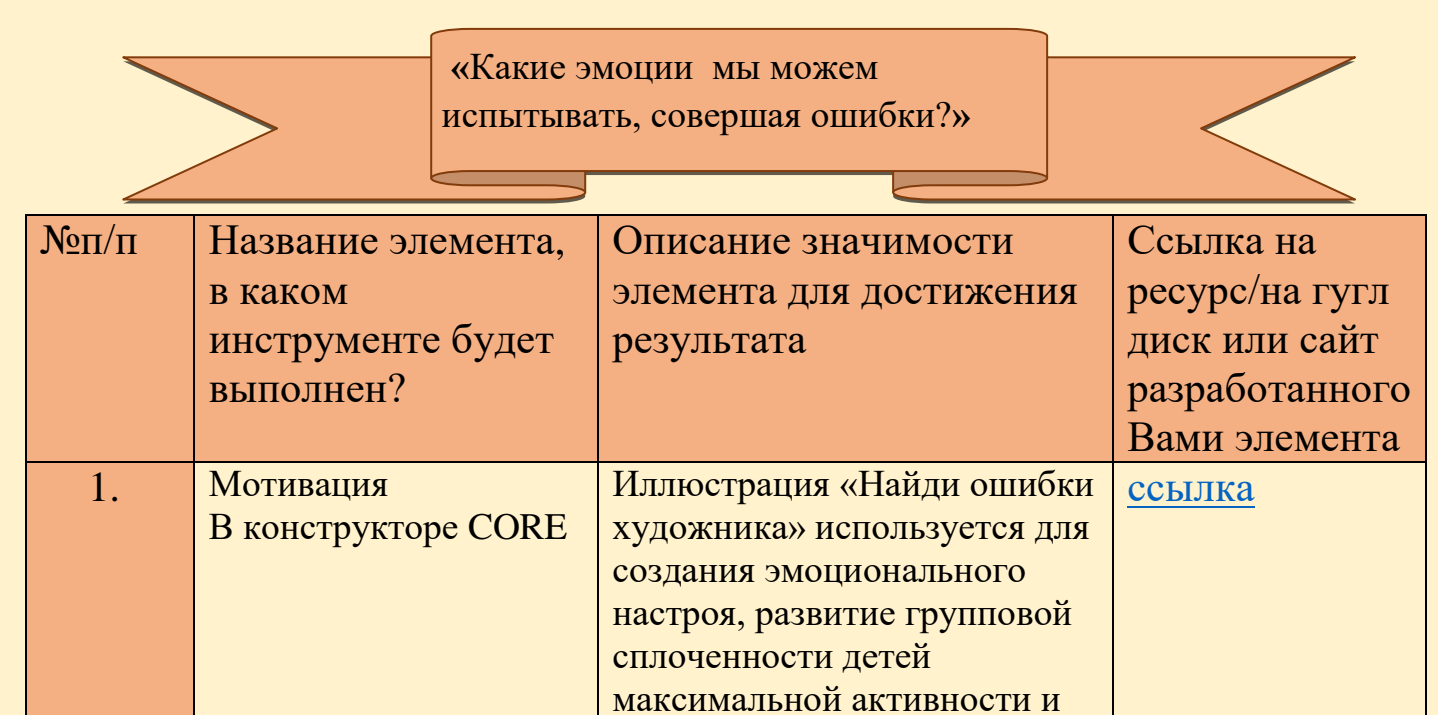

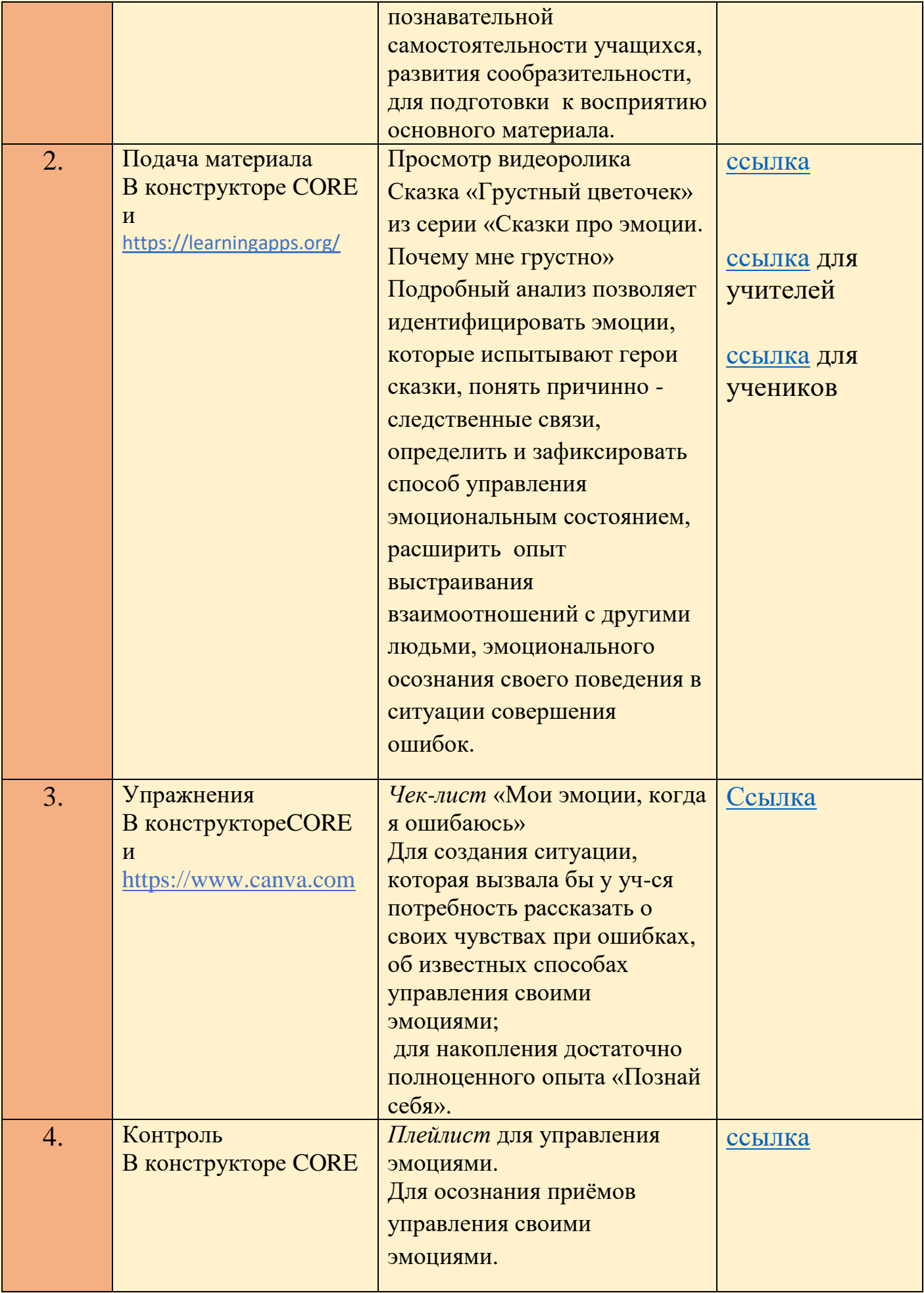